## User enter headings as follow

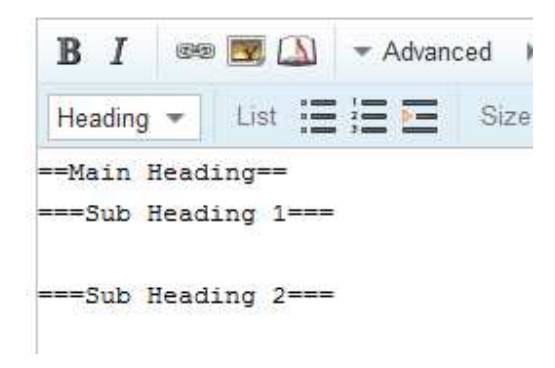

## Click on Show Preview

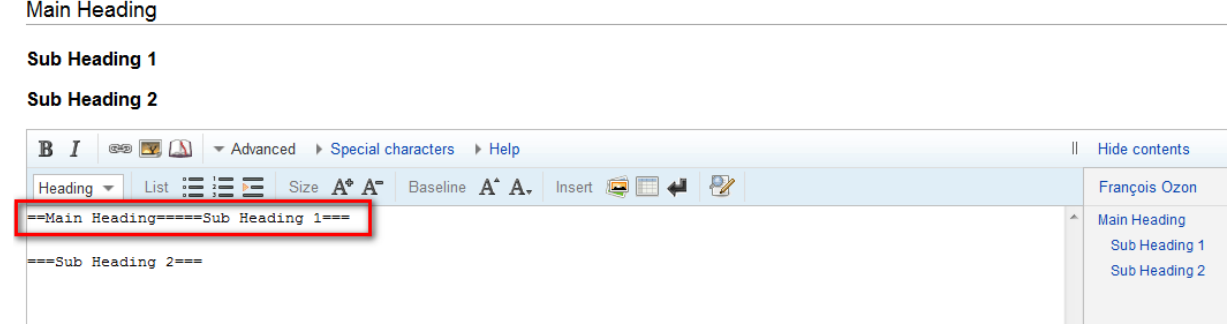